# A Multi-Modal Human-Machine-Interface for Accelerator Operation and Maintenance Applications

R. Bacher, Deutsches Elektronen-Synchrotron DESY, Hamburg, Germany

## **Supported Modalities**

### 1D / 2D Flat Gestures

Single-finger actions (mouse) Single- and multi-finger gestures (touch-sensitive display)

## 2D / 3D Spatial Gestures

Hand-gestures (Leap Motion controller) Hand- and arm-gestures (Myo gesture control armband)

### **Spoken Commands**

English (Sphinx speech recognition)

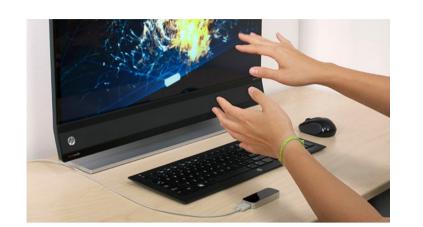

**Leap Motion Controller** 

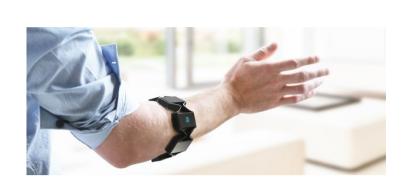

**Myo Gesture Control** Armband

| OS (most recent version) | Mouse | Touch | Leap | Myo | Speech |
|--------------------------|-------|-------|------|-----|--------|
| Windows                  | yes   | yes   | yes  | yes | yes    |
| Linux                    | yes   | yes   | yes  | no  | yes    |
| MacOS                    | yes   | yes   | yes  | yes | yes    |
| Android                  | no    | yes   | no   | yes | yes    |
| iOS                      | no    | yes   | no   | yes | yes    |

### **Applies to**

Desktop / Notebook computers with passive or touch-sensitive display

Tablet computers / Smartphones with touch-sensitive display

See-Through Augmented Reality glasses

## Web2cToGo / Explorer View HMI

### Web2cToGo Web service

Implements Web Client / Server architecture

Capable of running simultaneously up to 15 multi-page Web2cToolkit-compliant user applications (e.g. Web2cViewer application)

Supports Web2cHMI: multi-modal HMI (primitive and enriched gestures, spoken

commands)

Primitive gestures:

Mouse: Click, Move

Touch: Tap, Move / Swipe, Pinch (2 fingers)

Leap: Key-Tap, Swipe, Open-Hand, Closed-Hand, Circle

Myo: Double-Tap, Wave-Out / Wave-In, Fingers-Spread, Fist Enriched gestures: primitive gestures followed by moves, rotations etc.

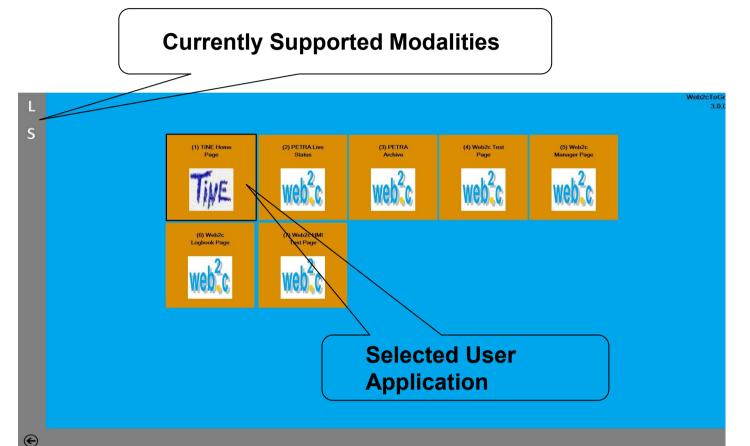

## **Explorer View**

Launching / Displaying of user applications Indicates the currently supported modalities and corresponding status (armed / disarmed)

## Web2cHMI Example

| Action                                      | Mouse                                    | Touch                                             | Leap                                | Myo                                  | Speech           |
|---------------------------------------------|------------------------------------------|---------------------------------------------------|-------------------------------------|--------------------------------------|------------------|
| Launch / Display<br>selected<br>application | Click<br>selected<br>application<br>tile | Tap selected application tile (right / left hand) | Open-Hand<br>(right / left<br>hand) | Fingers-Spread<br>(right / left arm) | Say<br>"Display" |

## Web2cToGo / Navigation View HMI

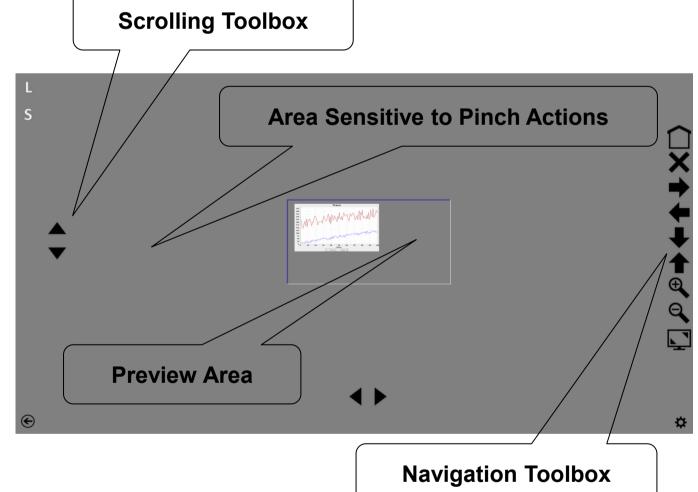

## **Navigation View**

Switching between user applications Closing user applications Browsing between pages of user applications

of user applications

Myo

Speech

Leap

**Touch** 

Zooming, resizing and scrolling pages

Switching to Explorer View or Operation View

## Web2cHMI Example

Action

Mouse

| Zoom-in current application page  | Click          | (ri       | ight / left and)       | Right-Tilted Open Pinch (right hand)  Left-Tilted Open Pinch (left hand) | Open- Hand & Clockwise Rotation  (right / left hand) | Fingers- Spread & Clockwise Rotation  (right / left arm) | Say<br>"Zoom In"                   |
|-----------------------------------|----------------|-----------|------------------------|--------------------------------------------------------------------------|------------------------------------------------------|----------------------------------------------------------|------------------------------------|
| Remote Host<br>Web2cToGo Se       | erver          |           | Micro-<br>phone        | Leap<br>Motion<br>Sensor                                                 | Myo<br>Armband                                       | Touch-<br>Sensitive<br>Display                           | Mouse                              |
| Speech<br>Recognition<br>(Sphinx) | on             | WebSocket | Audio                  | Leap<br>Controlle                                                        | USB Myo Contro                                       |                                                          | Local<br>Host                      |
|                                   |                |           | Spoke<br>Comm<br>Recog | nand R                                                                   | Gesture<br>Recognizer<br>Leap)                       | Gesture<br>Recogniz<br>er (Myo)                          | Web2cToGo<br>Client                |
| Operation V<br>Actions            | <u>ew</u><br>∢ | WebSocket | Spoke                  | Common Multi-                                                            | -Modal Human-Mac<br>estures (Leap, Myo)              | hine-Interface All input modalities                      | Explorer / Navigation View Actions |

# Web2cViewer / Operation View HMI

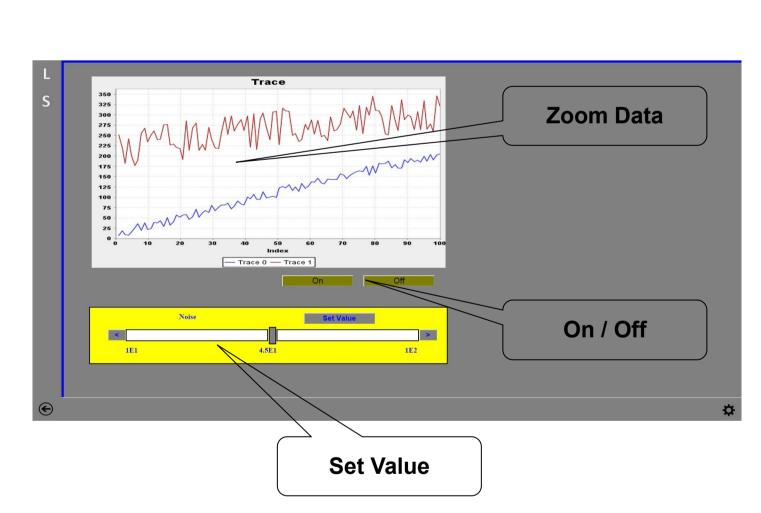

## **Operation View**

Interacting with interactive widgets Supported types (1 widget instance of each type per user application page) "On" - action (On-Button) "Off" - action (Off-Button) "Set Value" - action (Slider) "Zoom Data" - action (Chart) Switching to Navigation View

## Web2cHMI Example

| Action                  | Mouse               | Touch               | Leap          | Myo                   | Speech     |
|-------------------------|---------------------|---------------------|---------------|-----------------------|------------|
| <b>Change Set-Value</b> | Click               | Тар                 | Clockwise     | Fist &                | Say "More" |
| (small positive step)   | ">"- Button         | ">"- Button         | Circle        | Clockwise<br>Rotation |            |
| 17                      | Click               | Tap                 | (right / left |                       |            |
|                         | Set-Value<br>Button | Set-Value Button    | hand)         | (right / left arm)    |            |
|                         |                     | (right / left hand) |               |                       |            |

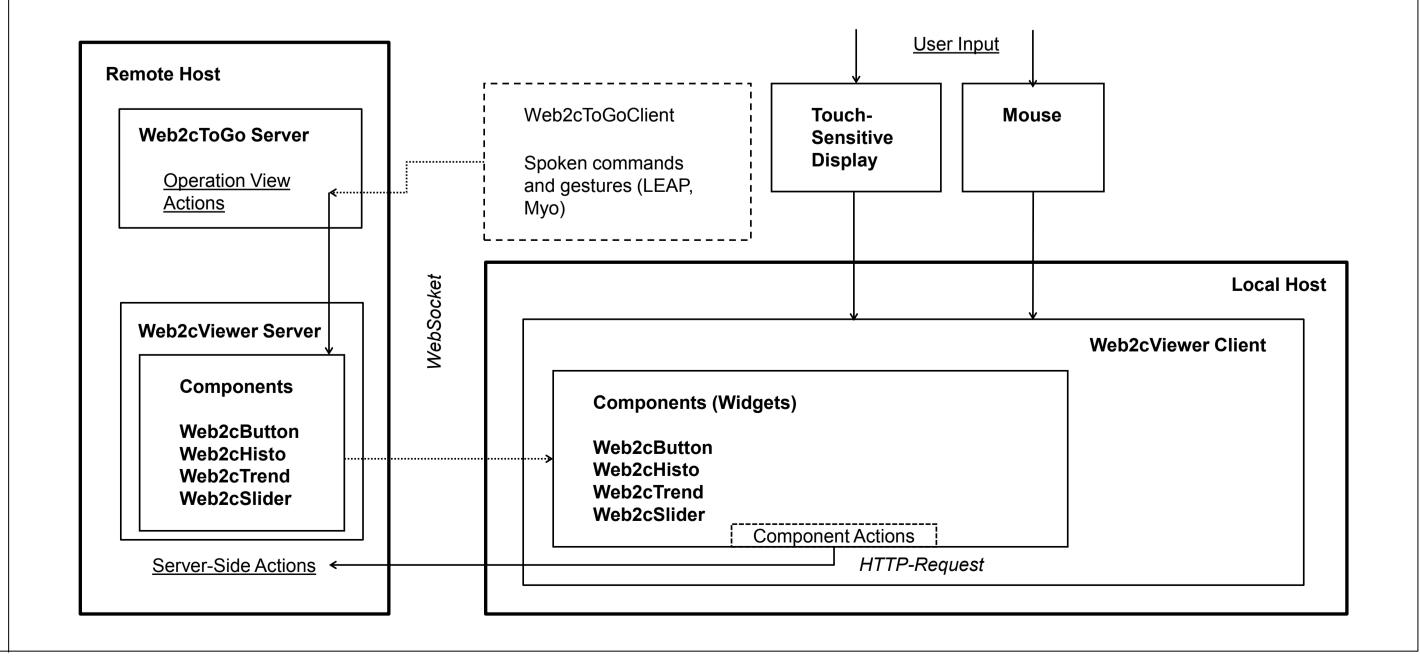

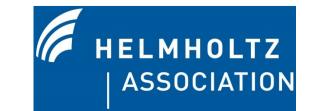

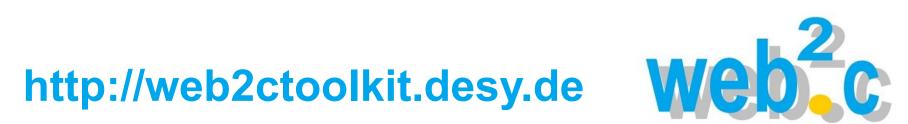